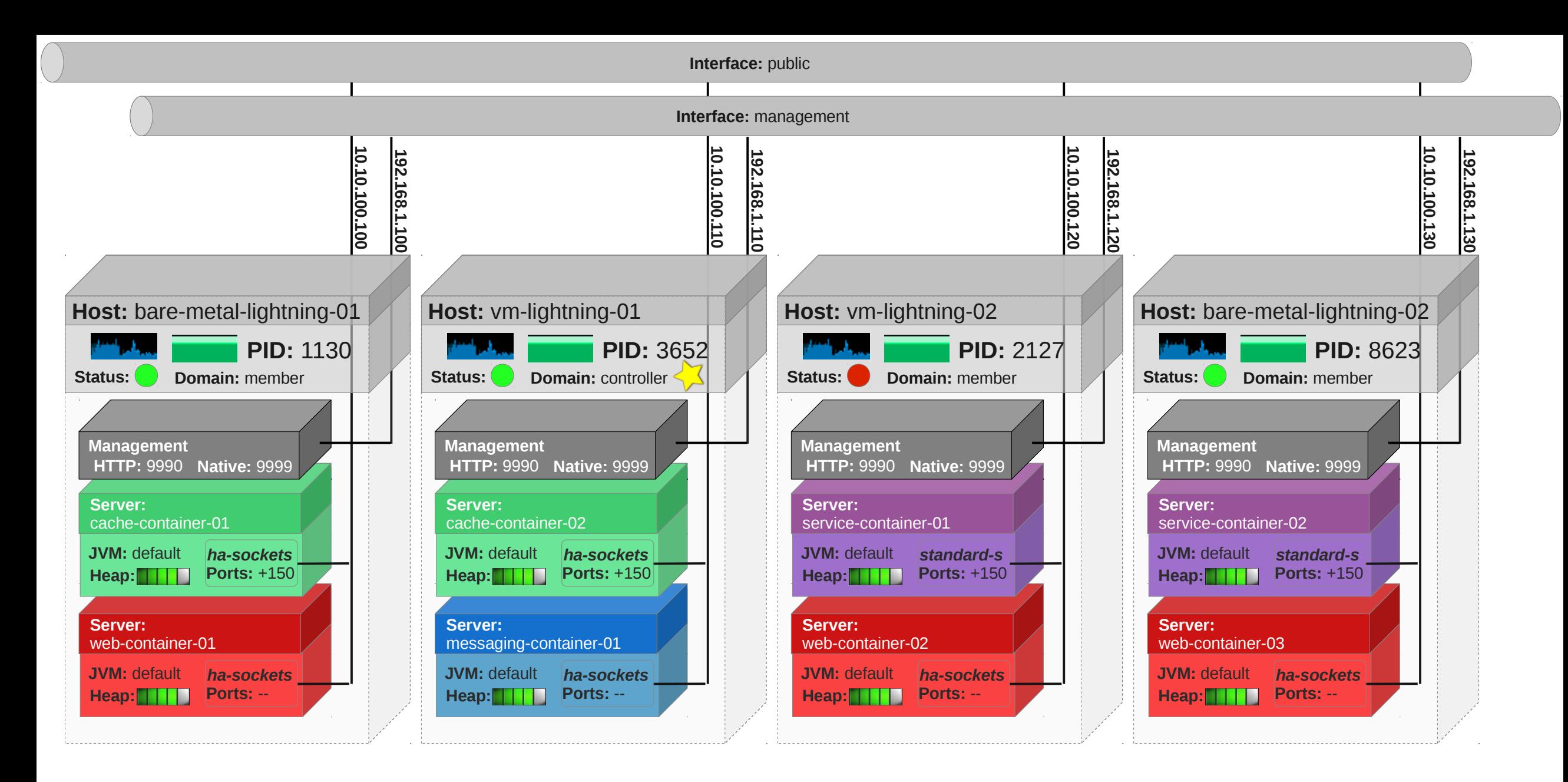

## **Group:** cache **Profile:** cache

**Group:** main **Profile:** web

**Group:** messaging **Profile:** messaging

**Group:** services **Profile:** web-services